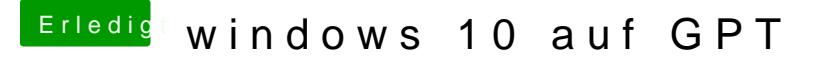

Beitrag von cobanramo vom 30. September 2017, 22:07

Eben, der kann das nicht, meldet nicht möglich, abgesehen vom ESP müs manuell erstellen. Welcher weg ist einfacher? Windows Umgebung Neuerstellen oder einfach EFI vergrößern und MacOs einfach dazu zuinstalli Meine Meinung aber, kann jeder natürlich je nach können selber entscheiden